**ASP.NET ViewState Helper (Fiddler Extension) Crack Download X64 [Updated] 2022**

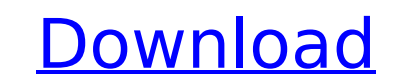

ASP.NET ViewState Helper (Fiddler Extension) Cracked Accounts (1.0) was designed to be an extension for Fiddler2. Fiddler2 is an HTTP debugging proxy application that runs alongside Internet Explorer and helps to analyze HTTP traffic. The ASP.NET ViewState Helper Fiddler Extension is an extension that adds the ability to decode the ViewState on the selected page and display it in plain text. License Fiddler - MIT License ASP.NET ViewState Helper - MIT License Disclaimer The above APIS, source codes, project files, etc. are made available by OMG for non-commercial use only. You must have a commercial license to use these. Use of these packages is solely at your own risk and OMG is not responsible or liable for any damage caused by use of these. You may only copy, modify, distribute and use the source codes if you obtain a commercial license from OMG. See the detailed license agreements in the package included with each product. Commercial use of these is strictly prohibited. You may use these for free for personal purposes. Notes History In the first release of ASP.NET ViewState Helper, the free API was only released for non-commercial use with default license. The ASP.NET ViewState Helper was an extention for the Fiddler HTTP Debugging proxy. In the second release of ASP.NET ViewState Helper, we adjusted the source code, created with.NET 4.0, updated all the files for.NET 4.5 so that the free API can be used for commercial use. While the source codes are unchanged for ASP.NET v1.1 and v2.0 ViewState. ASP.NET ViewState Helper by National Language Support We are pleased to announce the update to the Campus GFX Part II Architectural Certificate Application. If you had your application in the Architectural/Engineering Office from 2006 to 2010, you are encouraged to re-apply. All communication and paper work from prior experience will be honored. Below are some key updates to the application that are effective June 27, 2011. Essential Functions of Leadership The essential functions of leadership are formally listed in the University's Initiative for Leadership and Responsibility and in the University's Statement on Leadership. The Statement on Leadership is available on our website at:

**ASP.NET ViewState Helper (Fiddler Extension) Crack (LifeTime) Activation Code (2022)**

- Get all the entries from the viewstate variable in Fiddler - It parses the HTTP Response Message from ASP.NET WebForms. - Now it parses all the entries found in the viewstate variable. - Sorting can be done by Name, Value or Index. - With a drop-down selection of the field you want to sort by, you can see all the entries. - You can view the names and the values of the entries. - You can view the index of the items in the ViewState. - You can view the names and values of the entries in a list. - You can View or filter all the entries found in the ViewState. . A: Here's a bit of sample code that will give you the name and value of the item in your view state. FormStateName" ForeColor="Black" BackColor="Yellow" Visible="False" b7e8fdf5c8

Use the ASP.NET ViewState Helper to decode the ViewState in your application and display it in plain text for easy debugging. The ViewState of a page is a structured collection of user-specific information, called View State. The ViewState is generally an encrypted and compressed object that stores this information and can be restored to its original state when the user logs off or the server restarts. With the ViewState Helper, you can decode the ViewState and display it in plain text. You can then examine the ViewState to get at any userspecific information and user-specific items. To decode the ViewState in your application: 1. Open the Fiddler application 2. Go to Tools->Extensions 3. Click the 'Refresh' button on the 'ASP.NET ViewState Helper' extension 4. Click the 'Install' button Compatibility: The ViewState Helper works with all versions of the v1.0 and v1.1 of ASP.NET WebForms. ASP.NET v2.0 ASP.NET MVC ViewState decode is not included. The ViewState Helper only supports the ViewState of one page at a time. How to use the ASP.NET ViewState Helper: To decode the ViewState: 1. Open the Fiddler application and go to Tools->Extensions 2. Click the 'ASP.NET ViewState Helper' extension 3. Click the 'Uninstall' button 4. In the 'Type or select files for offline installation' area, select a file or files 5. Click the 'Install' button Licensing: The ASP.NET ViewState Helper is available under the MIT license. To view the license, click the License tab in the ASP.NET ViewState Helper Options dialog Why is the ViewState being decoded? The ViewState is a user-specific object that can be used as the basis for application logic. To support this, it is stored in a structured object that can be formatted, decoded and interpreted by your application. This includes information such as the user's authentication status, permission levels, personalization settings and other application information. Supported ASP.NET WebForms Versions: v1.0 v1.1 v2.0 v2.0+ ASP.NET MVC:

**What's New in the ASP.NET ViewState Helper (Fiddler Extension)?**

Fiddler's ViewState encoding is NOT standard. As a result, it is difficult to debug the ViewState for a website. This tool allows you to view the ViewState of a page for a specific user by using the Browser+Fiddler +Tools Options+ASP.NET View State Helper path. The tool will decode the ViewState and display the cookies and elements that are defined on the page. Download ASP.NET ViewState Helper (Fiddler Extension)... ASP.NET ViewState Helper (Fiddler Extension) v2.0 for Fiddler 1.32 Fiddler1.32 ASP.NET ViewState Helper v2.0 for Fiddler Fiddler Enhanced ASP.NET ViewState Decoding is an extension for Fiddler2. Fiddler2 is an HTTP debugging proxy application that runs alongside Internet Explorer and helps to analyze HTTP traffic. The extension adds a new tab to the Fiddler's Tools menu called: Fiddler and ASP.NET ViewState Decoding. This tab will decode the ViewState on the selected page and display it in plain text. This is done for webform requests and resources that are part of the MVC framework. The user may use this option to view their own ViewState without having to be logged into their own websites. Download Fiddler and ASP.NET ViewState Decoding... ASP.NET ViewState Viewer for Fiddler 2.0 Fiddler 2.0 Here is a modified version of the original and awarded Fiddler extension (v1.0), which shows the view state of a request being made by the browser to a ASP.NET page on the server. Download Fiddler and ASP.NET ViewState Viewer for Fiddler 2.0... ASP.NET ViewState Helper (Fiddler Extension) v2.0 for Fiddler 2.0 Fiddler 2.0 ASP.NET ViewState Helper v2.0 for Fiddler The extension allows you to decode the ViewState for a user. It works with the ViewState from v1.0, v1.1 and v2.0 webforms. ASP.NET ViewState Helper v2.0 for Fiddler is a 1-step Fiddler extension that allows you to decode

## the ViewState for a user by using the Fiddler Options\ASP.NET View State Helper path.

Minimum: OS: 64-bit Windows 7, Windows 8, Windows 8.1, Windows 10 64-bit Windows 7, Windows 8, Windows 8.1, Windows 10 CPU: Intel Core i3, i5 or i7 Intel Core i3, i5 or i7 RAM: 4GB 4GB HDD: 20GB HDD 20GB HDD Graphics: DirectX 11 graphics card DirectX 11 graphics card Monitor: 1024x768 or greater display with 1680x1050 resolution or higher 1024x768 or

[https://www.abiabc.com/wp-content/uploads/2022/07/MS\\_PowerPoint\\_Sample\\_Slides\\_And\\_Presentations\\_Software\\_\\_Crack\\_\\_Incl\\_Product\\_Key\\_For\\_Window.pdf](https://www.abiabc.com/wp-content/uploads/2022/07/MS_PowerPoint_Sample_Slides_And_Presentations_Software__Crack__Incl_Product_Key_For_Window.pdf) <https://rodillobicicleta.net/desktop-space-invaders-iconset/> <https://southgerian.com/unlimited-video-for-ipod-iphone-crack-for-windows/> [https://ideclare.today/wp-content/uploads/2022/07/Molecule\\_Constructor\\_Crack\\_\\_Free\\_March2022.pdf](https://ideclare.today/wp-content/uploads/2022/07/Molecule_Constructor_Crack__Free_March2022.pdf) <https://ibipti.com/wp-content/uploads/2022/07/righea.pdf> <https://alternantreprise.com/conseils/excel-edit-properties-software-crack/> [https://stompster.com/upload/files/2022/07/CVjHvkqBIK3XSAmvjtlW\\_04\\_f75780416461dd78a3c4a55e01afd507\\_file.pdf](https://stompster.com/upload/files/2022/07/CVjHvkqBIK3XSAmvjtlW_04_f75780416461dd78a3c4a55e01afd507_file.pdf) <https://shanajames.com/2022/07/04/system-uptime-iii-latest/> <https://horley.life/3d-graph-explorer-free-2022/> [https://www.illuzzzion.com/socialnet/upload/files/2022/07/aCQxJX8sfSHsabUWvHhA\\_04\\_f75780416461dd78a3c4a55e01afd507\\_file.pdf](https://www.illuzzzion.com/socialnet/upload/files/2022/07/aCQxJX8sfSHsabUWvHhA_04_f75780416461dd78a3c4a55e01afd507_file.pdf) <https://logocraticacademy.org/remote-support-center-1-65-crack-free-download-latest-2022-129311/> <https://npcfmc.com/ted-for-windows-10-8-1-crack-with-license-key-free-2022/> <https://horley.life/yeditor-for-windows/> <https://www.reperiohumancapital.com/system/files/webform/Portable-TaskPrompt.pdf> <https://www.agg-net.com/files/aggnet/webform/skype-click-to-call.pdf> <https://www.consultingproteam.com/2022/07/04/vistaclock-crack-free-download-for-windows-latest/> <http://elstar.ir/2022/07/04/ubitmenu-1-10-0-latest/> <http://trek12.com/?p=1751> <https://www.travelrr.com/setvol-free-download-for-pc-latest-2022/> <https://topdriveinc.com/wp-content/uploads/2022/07/harhar.pdf>